# fachhochschule hamburg **FACHBEREICH FAHRZEUGTECHNIK**

**Studiengang Flugzeugbau** 

Prof. Dr.-Ing. Dieter Scholz, MSME

# **Lösung zur §17-Klausur Flugzeugentwurf SS99** Datum: 29.06.1999

# **1. Klausurteil**

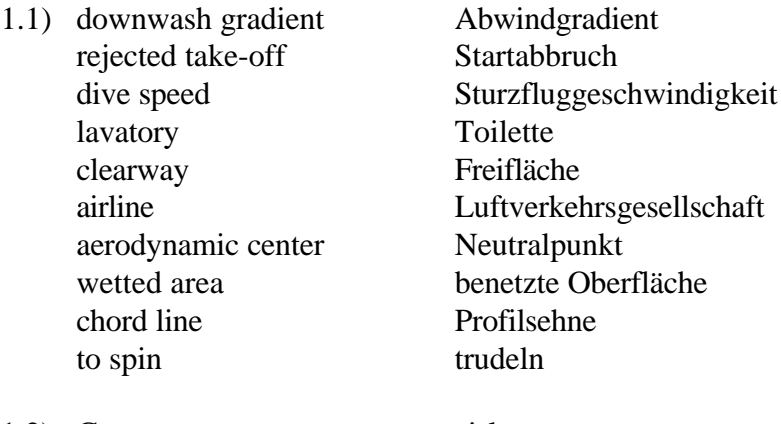

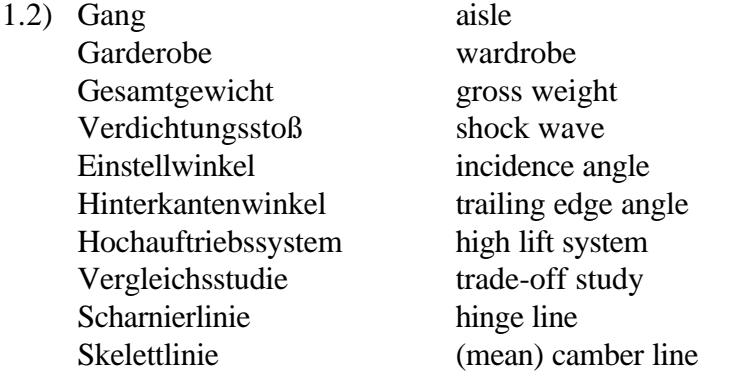

1.3) a) Nullaufrriebswiderstand = induzierter Widerstand; 
$$
C_{D,0} = C_{D,i}
$$

b) 
$$
C_{D,0} = C_{D,i}
$$
  $C_{D,0} = \frac{C_L^2}{\pi A e}$   $C_L = \sqrt{C_{D,0} \pi A e}$   
\n1.4) a)  $C_{D,0} = C_{fe} \frac{S_{wet}}{S_{ref}}$  dabei ist  $S_{ref}$  die Referenzflügelfläche.  
\nb)  $C_{fe} \approx 0.003$ 

1.5)  $S_{\text{wet}} = x \cdot S_{\text{ref}}$  mit  $x \approx 6$  für die Geometrie üblicher Verkehrsflugzeuge.

1.6) Die Kostenelemente sind:

- Abschreibung (depreciation)
- Zinsen (interest),
- Versicherungskosten (insurance cost)
- Direkte Wartungskosten (direct maintenance costs),
- Kraftstoffkosten (fuel costs),
- Besatzungskosten (crew costs)
- Gebühren (fees).

(Drei Kostenelemente aus dieser Auflistung waren für die vollständige Beantwortung der Frage ausreichend.)

- 1.7) ca. 93 kg
- 1.8) Von den gegebenen Manövern erfordern der **Steigflug im 2. Segment** und das **Durchstartmanöver** (jeweils bei Triebwerksausfall) nach den Anforderungen aus JAR-25 bzw. FAR Part 25 in der Regel das höchste Schubgewichtsverhältnis.
- 1.9) Die **relative Profildicke**  $t/c$  und der **Endkantenwinkel**  $\Phi_{\tau F}$  sind zwei Parameter, die den Auftriebsgradienten eines Profils beeinflussen. Durch den Einfluß dieser Parameter kann der Auftriebsgradient eines Profils Werte annehmen, die von dem theoretischen Auftriebsbeiwert 2π 1/rad einer ebenen Platte abweichen.

1.10) 
$$
M = 0.1
$$
:  $c_L(M = 0.1) = 0.8$ .

$$
M = 0.6: \t c_L(M = 0.6) = \frac{c_L(M = 0.1)}{\sqrt{1 - M^2}} = \frac{0.8}{\sqrt{1 - 0.36}} = \frac{0.8}{\sqrt{0.64}} = \frac{0.8}{0.8} = 1
$$

1.11) Wenn alle anderen Parameter konstant bleiben gilt: Bei ...

- ... steigender Flügelstreckung *A*:
	- Die maximale Gleitzahl des Flugzeugs wird **größer**.
- ... steigender benetzter Fläche des Flugzeugs *S wet* :
	- Die maximale Gleitzahl des Flugzeugs wird **kleiner**.
- ... steigender Masse des Flugzeugs:

Die maximale Gleitzahl des Flugzeugs bleibt etwa **gleich**.

1.12) Der geringste induzierten Widerstand eines ungepfeilten Trapezflügels wird erreicht bei einer Zuspitzung von etwa  $\lambda = 0.45$ .

1.13) 
$$
C_H = \frac{S_H \cdot l_H}{S_W \cdot c_{MAC}} \qquad S_H = \frac{C_H S_W c_{MAC}}{l_H} = \frac{1.100 \text{ m}^2 \cdot 3 \text{ m}}{10 \text{ m}} = 30 \text{ m}^2
$$

1.14) Nennen Sie Vor- und Nachteile einer Flugzeugkonfiguration mit abgestütztem Flügel (braced wing) gegenüber einer Konfiguration mit freitragendem Flügel (cantilever wing).

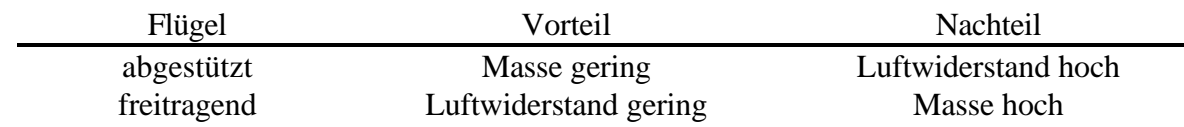

# **2. Klausurteil**

## **Aufgabe 2.1**

Zunächst wird das Flugprofil aufgezeichnet. Es werden die Flugphasen und die "Eckpunkte" des Flugprofils benannt.

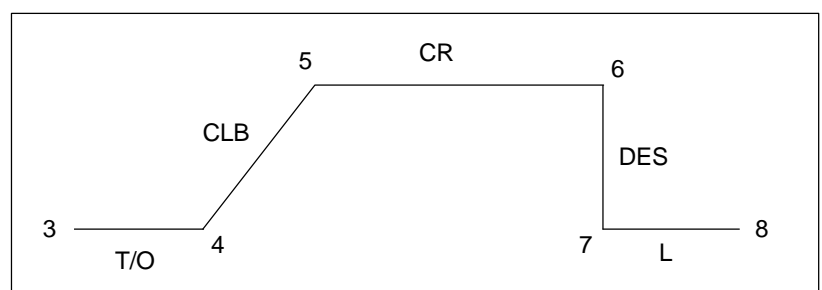

Das Flugprofil: Start T/O, Steigflug CLB, Reiseflug CR, Sinkflug DES und Landung. Benennung der "Eckpunkte" des Flugprofils.

#### a) **Berechnung der theoretischen Reichweite** *R***.**

Die Dauer des Steigflugs  $t_{CR}$  wird aus der Steiggeschwindigkeit  $v_{CR}$  und der Reiseflughöhe *h* berechnet:

$$
v_{CLB} = \frac{h}{t_{CLB}}
$$
  $t_{CLB} = \frac{h}{v_{CLB}} = \frac{12000 \text{ m}}{6 \text{ m/s}} = 2000 \text{ s}$ 

Die Horizontalgeschwindigkeit im Steigflug  $v_{H,CLB}$  ergibt sich nach Pythagoras aus folgender Skizze:

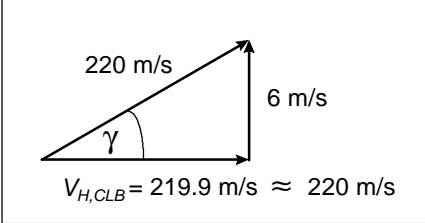

Geschwindigkeitsvektoren im Steigflug

Bei üblichen Steigflugparametern ist die horizontale Geschwindigkeitskomponente also fast so groß wie die Fluggeschwindigkeit.

Die im Steigflug horizontal zurückgelegte Strecke  $s_{CLB}$  wird aus der Horizontalgeschwindigkeit im Steigflug  $v_{H,CLB}$  und der Dauer des Steigflugs  $t_{CIB}$ berechnet:

$$
s_{CLB} = v_{H,CLB} \cdot t_{CLB} = 220 \text{ m/s} \cdot 2000 \text{ s} = 440000 \text{ m} = 440 \text{ km}.
$$

Die im Reiseflug zurückgelegte Strecke beträgt entsprechend

 $s_{CR} = v_{CR} \cdot t_{CR} = 250 \text{ m/s} \cdot 11 \text{ h} \cdot 3600 \frac{\text{s}}{\text{h}}$ h  $= 9900000 \text{ m} = 9900 \text{ km}$ . Die theoretische Reichweite *R* = *s* ist dann die Summe aus der Strecke, die im Steigflug und im Reiseflug zurückgelegt wurde:

 $R = s_{CLB} + s_{CR} = 440 \text{ km} + 9900 \text{ km} = 10340 \text{ km}$ .

### b) **Berechnung der "mission segment mass fractions" (Massenverhältnisse) für den Steigflug und den Reiseflug.**

Der Steigwinkel wird basierend auf der Skizze in Teilaufgabe a) berechnet:

$$
\gamma = \gamma_{CLB} = \arcsin \frac{6}{220} = 1.56^{\circ}
$$

Berechnung der Breguet-Faktoren:

$$
B_{s,CR} = \frac{L/D \cdot V_{CR}}{SFC_T \cdot g} = \frac{20 \cdot 250}{17 \cdot 10^{-6} \cdot 9.81} \text{ m} = 2.998 \cdot 10^7 \text{ m}
$$

$$
B_{s,CLB} = \frac{V_{CLB}}{SFC_T \cdot g \cdot \left(\frac{\cos \gamma}{L/D} + \sin \gamma\right)} = \frac{220}{17 \cdot 10^{-6} \cdot 9.81 \cdot \left(\frac{\cos 1.56^{\circ}}{20} + \sin 1.56^{\circ}\right)} \text{ m} = 1.708 \cdot 10^7 \text{ m}
$$

Berechnung der Massenverhältnisse:

Steigflug: 
$$
\frac{m_5}{m_4} = e^{-\frac{s_{CIB}}{B_{s,CIB}}} = e^{-\frac{440000}{1.708 \cdot 10^7}} = 0.9746
$$

Reiseflug: 
$$
\frac{m_6}{m_5} = e^{-\frac{s_{CR}}{B_{s,CR}}} = e^{-\frac{9900000}{2.998 \cdot 10^7}} = 0.7188
$$

### c) **Berechnung des Kraftstoffanteils**  $m_F / m_{MTO}$ .

Die Massenverhältnisse der anderen Flugphasen für ein strahlgetriebenes Verkehrsflugzeug (transport jet) werden der Literatur entnommen [Roskam I] :

Start, T/O: 
$$
\frac{m_4}{m_3} = 0.995
$$

$$
Sinkflug, DES: \quad \frac{m_7}{m_6} = 0.99
$$

Landung, L: *m m* 7 8 = 0.992

Kraftstoffanteil:

$$
M_{ff} = \frac{m_4}{m_3} \cdot \frac{m_5}{m_4} \cdot \frac{m_6}{m_5} \cdot \frac{m_7}{m_6} \cdot \frac{m_8}{m_7} = 0.995 \cdot 0.9746 \cdot 0.7188 \cdot 0.99 \cdot 0.992 = 0.6855
$$

$$
\frac{m_F}{m_{MTO}} = 1 - M_{f} = 1 - 0.6855 = 0.3145
$$

d) **Berechnung des Betriebsleermassenanteils** *mOE mMTO* / **und der maximalen** Abflugmasse  $m_{MTO}$ 

Die Abflugmasse wird berechnet nach

$$
m_{\text{MTO}} = \frac{m_{\text{MPL}}}{1 - \frac{m_F}{m_{\text{MTO}}} - \frac{m_{\text{OE}}}{m_{\text{MTO}}}}
$$

Der Betriebsleermassenanteil  $m_{OE}$  /  $m_{MTO}$  soll hier ermittelt werden nach

$$
\frac{m_{OE}}{m_{MTO}} = 0.591 \cdot \left(\frac{R \text{ [km]}}{1000}\right)^{-0.113} \cdot \left(\frac{m_{MTO} \text{ [kg]}}{1000}\right)^{0.0572} \cdot n_E^{-0.206} .
$$

.

Ein iteratives Vorgehen ist nötig, da  $m_{MTO}$  in der unteren Gleichung unbekannt ist und *m*<sub>OE</sub> /  $m_{\text{MTO}}$  in der oberen Gleichung, sich das Gleichungssystem aber nicht nach einer der Unbekannten auflösen läßt. Wir fassen die Gleichungen so weit es geht zusammen:

$$
m_{\text{MTO}} = \frac{90000 \text{ kg}}{0.6845 - \frac{m_{OE}}{m_{\text{MTO}}}}
$$
 (a)

$$
\frac{m_{OE}}{m_{MTO}} = 0.3411 \cdot \left(\frac{m_{MTO} \text{[kg]}}{1000}\right)^{0.0572} \tag{b}
$$

Als Startwert wählen wir  $m_{OE}$  /  $m_{MTO}$  = 0.5 und erhalten damit

$$
m_{MTO} = \frac{90000 \text{ kg}}{0.6845 - 0.5} = 487805 \text{ kg}
$$

$$
\frac{m_{OE}}{m_{MTO}} = 0.3411 \cdot \left(\frac{487805}{1000}\right)^{0.0572} = 0.4860
$$

Jetzt wird abwechseln in Gleichung (a) und (b) eingesetzt. Die Ergebnisse sind in der folgenden Tabelle zusammen gefaßt.

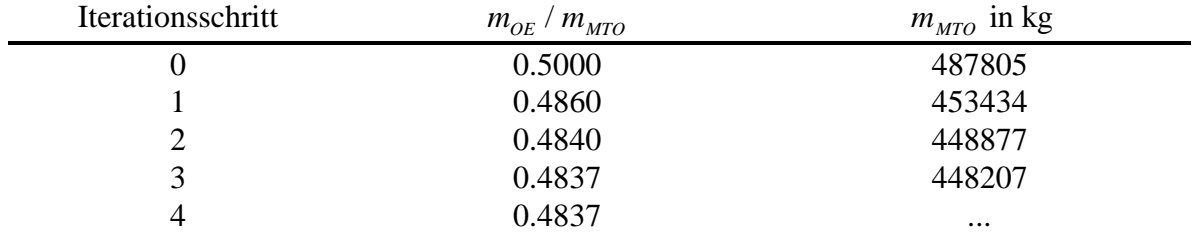

Die Iteration konvergiert schnell. Bereits nach dem ersten Iterationsschritt liegt der Betriebsleermassenanteil mit einer Genauigkeit von zwei Stellen vor.

#### **Aufgabe 2.2**

a) 
$$
M_{DD} = M_{CR} + 0.02 = 0.83 + 0.02 = 0.85
$$

$$
t/c = 0.1
$$

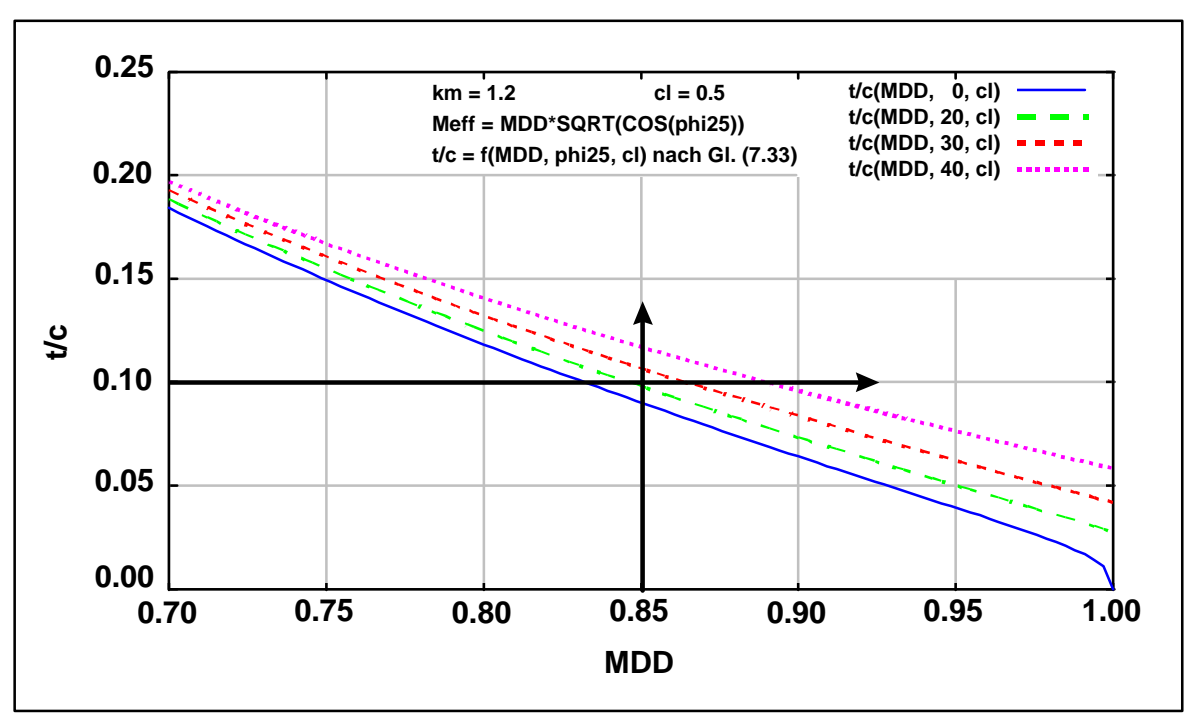

Zusammenhang von Machzahl des Widerstandsanstiegs  $M_{\rho D}$ , relativer Profildicke  $t/c$  und Flügelpfeilung ϕ<sup>25</sup> . Darstellung für einen Auftriebsbeiwert von *C<sup>L</sup>* = 0.5 . Annahme: a) Neues superkritisches Profil  $k_m = 1.2$ , b)  $C_L = 0.5$ , c)  $M_{DD,eff} = M_{DD} \sqrt{\cos \varphi_{25}}$ 

Bei  $M_{DD} = 0.85$  und  $t/c = 0.1$  wird die Linie für  $\varphi_{25} = 20^{\circ}$  geschnitten.

#### **Unter den vorliegenden Bedingungen ist eine Flügelpfeilung von 20° erforderlich.**

b) Bei einer Auslegung für einen größeren Auftriebsbeiwert müßte die Flügelpfeilung  $\varphi_{25}$ vergrößert werden und/oder die relative Profildicke *t* / *c* verkleinert werden.

### **Aufgabe 2.3**

a) Berechnung der Höhenleitwerksfläche.

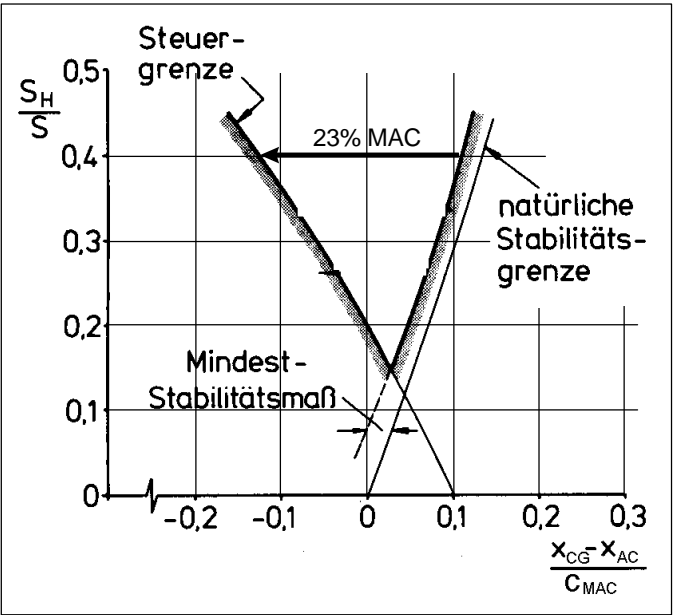

Stabilitäts- und Steuerbarkeitsgrenze eines Flugzeugs

Ein Schwerpunktsbereich von 23% erfordert ein Verhältnis  $S_H / S = 0.4$ .

 $S_H = 0.4 S = 0.4 \cdot 100 m^2 = 40 m^2$ 

b) Berechnung der hintersten zulässigen Schwerpunktslage.

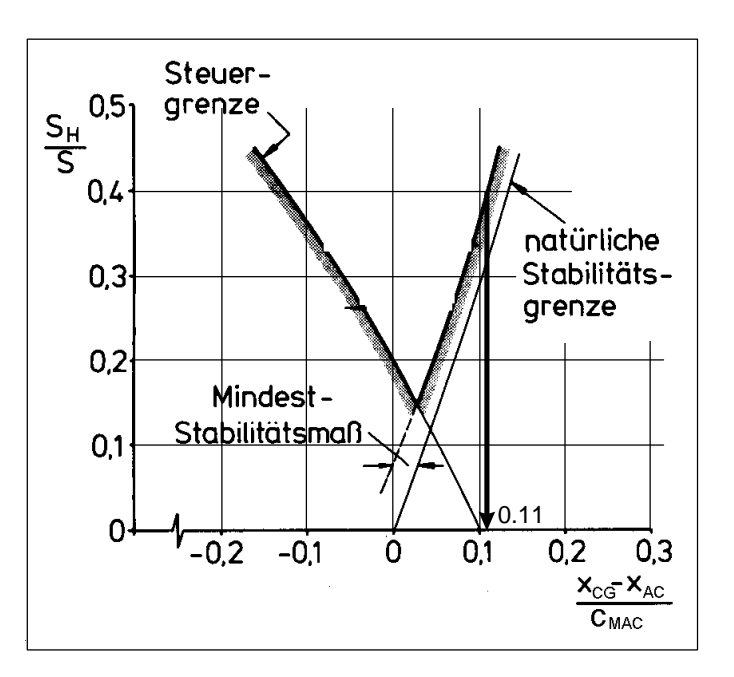

Aus Diagramm: Bei hinterster zulässiger Schwerpunktlage:

$$
\frac{x_{CG} - x_{AC}}{c_{MAC}} = 0.11
$$

$$
Neutral punkt: \frac{x_{AC}}{c_{MAC}} = 0.25
$$

Hinterste zulässige Schwerpunktlage:

$$
\frac{x_{CG}}{c_{MAC}} = \frac{x_{CG} - x_{AC}}{c_{MAC}} + \frac{x_{AC}}{c_{MAC}} = 0.11 + 0.25 = 0.36
$$

Die hinterste zulässige Schwerpunktlage beträgt 36% MAC.

#### **Aufgabe 2.4**

Klappenausschlag:  $\delta_F = 25^\circ = 0.43633$  rad

a) Spaltklappe:

$$
\Delta c_{L,flap} = c_{L,\alpha} \cdot \alpha_{\delta} \cdot \delta_F = 6.15 \frac{1}{\text{rad}} \cdot 0.48 \cdot 0.4363 \text{ rad} = 1.288
$$

$$
\Delta C_{L,flap} = \Delta c_{L,flap} \cdot \frac{S_{w,f}}{S_w} \cdot K_{\Lambda} = 1.288 \cdot 1 \cdot 0.9 = 1.16
$$

b) Fowlerklappe:

$$
\Delta c_{L, \text{flap}} = c_{L, \alpha} \cdot \alpha_{\delta} \cdot \delta_F \cdot (1 + c_F / c) = 6.15 \frac{1}{\text{rad}} \cdot 0.48 \cdot 0.4363 \text{ rad} \cdot (1 + 0.25) = 1.61
$$

$$
\Delta C_{L,flap} = \Delta c_{L,flap} \cdot \frac{S_{w,f}}{S_w} \cdot K_\Lambda = 1.61 \cdot 1 \cdot 0.9 = 1.45
$$

c) Gesamtauftriebsbeiwert: Flügel mit Spaltklappe:

$$
C_{L,slot} = C_{L,wing,clean} + \Delta C_{L,flap} = 1.2 + 1.16 = 2.36
$$

Gesamtauftriebsbeiwert: Flügel mit Fowlerklappe:

$$
C_{L, \text{fourier}} = C_{L, \text{wing}, \text{clean}} + \Delta C_{L, \text{flap}} = 1.2 + 1.45 = 2.65
$$

Unter allen Horizontalflugbedingungen und so auch beim Flug mit maximalem Auftriebsbeiwert muß der Auftrieb gleich dem Gewicht sein:

$$
W = L = \frac{1}{2} \rho V^2 C_{L, slot} S_{wing\_fitted\_with\_slotted\_flap} = \frac{1}{2} \rho V^2 C_{L, fowler} S_{wing\_fitted\_with\_fowler\_flap}
$$
  

$$
\frac{S_{wing\_fitted\_with\_fowler\_flap}}{S_{wing\_fitted\_with\_slotted\_flap}} = \frac{C_{L, slot}}{C_{L, fowler}} = \frac{2.36}{2.65} = 0.89
$$

Der Flügel mit der Fowlerklappe könnte um ca. 11% kleiner entworfen werden als ein Vergleichsflügel mit einer Spaltklappe. Trotzdem würde der Flügel mit der Fowlerklappe den gleichen maximalen Auftriebsbeiwert erreichen, wie der Vergleichsflügel mit Spaltklappe.

### **Aufgabe 2.5**

Bei einem Start mit Triebwerksausfall bei V1 betrage:

- die Strecke bis zum Abhebepunkt 2,0 km,
- die Strecke bis zum Überfliegen der Hindernishöhe (35 ft) 2,8 km.
- Bei einem Start ohne Triebwerksausfall betrage:
- die Strecke bis zum Abhebepunkt 1,5 km,
- die Strecke bis zum Überfliegen der Hindernishöhe (35 ft) 2,1 km.

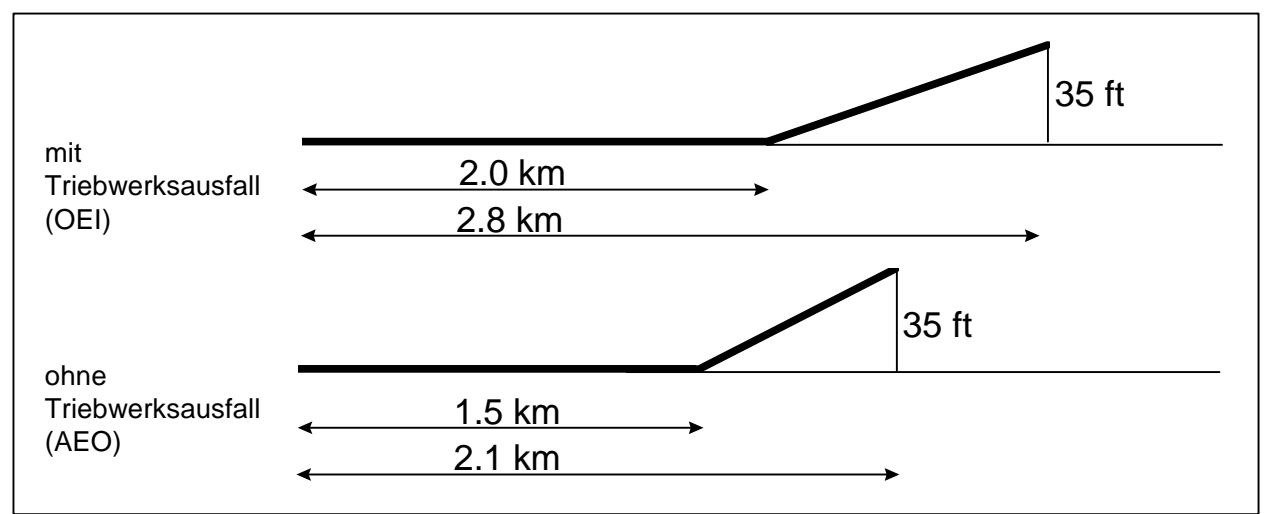

Gegebene Startflugleistungen veranschaulicht

a) Skizze entsprechend Bild 2 der Klausur für den Start ohne Triebwerksausfall basierend auf den Vorschriften nach FAR:

Im Unterschied zu Bild 2 der Klausur erhalten sowohl die Startlaufstrecke (takeoff run) als auch die Startstrecke (takeoff distance) einen Zuschlag von 15%

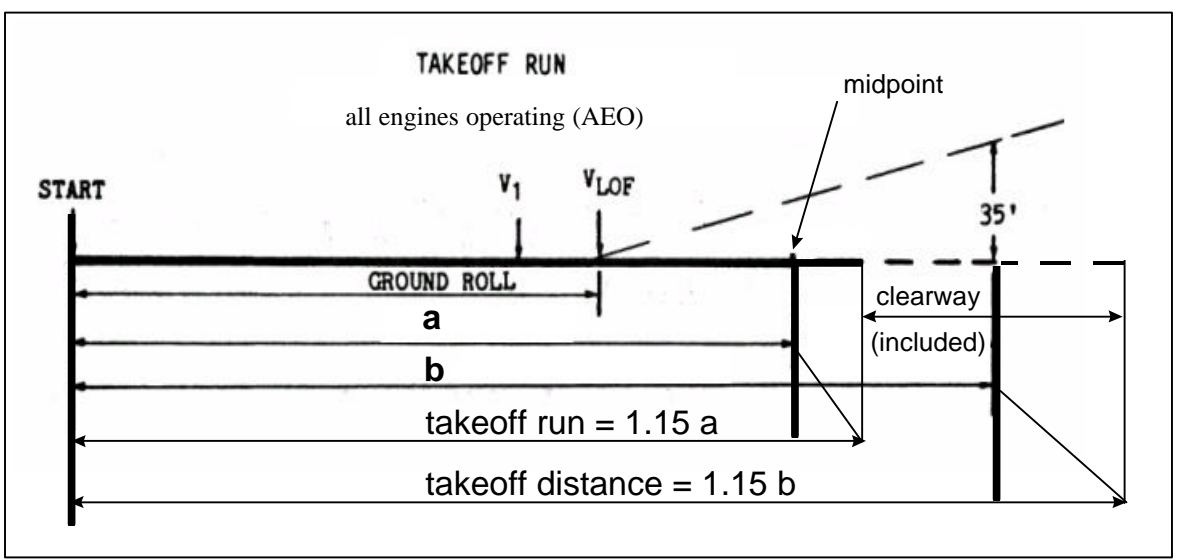

Startrollstrecke (takeoff run) und Startstrecke (takeoff distance) ohne Triebwerksausfall

b) Berechnung der Startstrecke (takeoff distance): 25.113 (a) (1): 2.8 km 25.113 (a) (2):  $1.15 \cdot 2.1 \text{ km} = 2.415 \text{ km}$ die größere Strecke davon: **2.8 km**

- c) Berechnung der Startlaufstrecke (takeoff run): 25.113 (b) (1):  $(2.0 \text{ km} + 2.8 \text{ km}) / 2 = 2.4 \text{ km}$ 25.113 (b) (2):  $(1.5 \text{ km} + 2.1 \text{ km}) / 2 \cdot 1.15 = 2.07 \text{ km}$ die größere Strecke davon: **2.4 km**
- d) Ermitteln der Startbahnlänge (length of runway): 121.189 (c) (3): Die Startbahnlänge muß mindestens so groß sein wie die Startlaufstrecke. Die Startbahnlänge muß also mindestens **2.4 km** betragen.
- e) Berechnen der genutzten Freifläche: Mit Triebwerksausfall: 2.8 km - 2.4 km = **0.4 km** Ohne Triebwerksausfall: 2.415 km - 2.07 km = **0.345 km**
- f) 121.189 (c) (2): "Die (erforderliche) Freifläche darf nicht länger als die Hälfte der Startbahnlänge sein". Bei einer Startbahnlänge nach d) von 2.4 km darf die (erforderliche) Freifläche nicht mehr als 1.2 km betragen. Dies ist nach e) nicht der Fall.

#### **Die in e) genutzten Längen der Freifläche sind zulässig.**